# **PDF Cutter Кряк Скачать бесплатно [Latest] 2022**

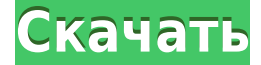

### **PDF Cutter Crack + Free For Windows**

PDF Cutter Извлекайте и разделяйте документы PDF. Разделите PDF-документы на части. Разбивайте PDF-документы на части или извлекайте интересующий вас контент. Разбивайте PDF-документы на части или извлекайте интересующий вас контент. PDF Cutter Извлекайте и разделяйте документы PDF. Разделите PDF-документы на части. Разбивайте PDF-документы на части или извлекайте интересующий вас контент. PDF Cutter Извлекайте и разделяйте документы PDF. Разделите PDF-документы на части. Разбивайте PDF-документы на части или извлекайте интересующий вас контент. PDF Cutter Извлекайте и разделяйте документы PDF. Разделите PDF-документы на части. Разбивайте PDF-документы на части или извлекайте интересующий вас контент. PDF Cutter Извлекайте и разделяйте документы PDF. Разделите PDF-документы на части. Разбивайте PDF-документы на части или извлекайте интересующий вас контент. PDF Cutter Извлекайте и разделяйте документы PDF. Разделите PDF-документы на части. Разбивайте PDF-документы на части или извлекайте интересующий вас контент. PDF Cutter Извлекайте и разделяйте документы PDF. Разделите PDF-документы на части. Разбивайте PDF-документы на части или извлекайте интересующий вас контент. PDF Cutter Извлекайте и разделяйте документы PDF. Разделите PDF-документы на части. Разбивайте PDFдокументы на части или извлекайте интересующий вас контент. PDF Cutter Извлекайте и разделяйте документы PDF. Разделите PDF-документы на части. Разбивайте PDF-документы на части или извлекайте интересующий вас контент. PDF Cutter Извлекайте и разделяйте документы PDF. Разделите PDF-документы на части. Разбивайте PDF-документы на части или извлекайте интересующий вас контент. PDF Cutter Извлекайте и разделяйте документы PDF. Разделите PDF-документы на части. Разбивайте PDF-документы на части или извлекайте интересующий вас контент. PDF Cutter Извлекайте и разделяйте документы PDF. Разделите PDF-документы на части. Разбивайте PDF-документы на части или извлекайте интересующий вас контент. PDF Cutter Извлекайте и разделяйте документы PDF. Разделите PDF-документы на части. Разбивайте PDF-документы на части или извлекайте интересующий вас контент. PDF Cutter Извлекайте и разделяйте документы PDF. Разделите PDF-документы на части. Разделить PDF-документы на части или

# **PDF Cutter Serial Key PC/Windows [Latest-2022]**

Разделение многостраничного PDF-документа на более мелкие, которые легко обрабатывать и хранить. Прямой инструмент разделения PDF, который можно использовать для небольших и больших PDF-документов. Он создает небольшие файлы PDF, содержащие страницы из документа. Извлекайте страницы небольшого размера из документов PDF и сохраняйте их как отдельные файлы PDF. Извлеките диапазоны страниц из ваших PDF-документов. Разбивайте документ PDF на более мелкие части и извлекайте страницы из документа, а также создавайте отдельные файлы PDF из документа. Может использоваться как инструмент для управления документами и бизнесом. Функции PDF-резака: Высокая производительность для разделения PDF с несколькими потоками Вы можете установить количество потоков для разделения документа PDF. Полностью бесплатное программное обеспечение для разделения одного или нескольких документов PDF. Удобное управление в 1 клик Извлечение страниц из документов PDF Одна или несколько страниц для разделения документа PDF Разделите PDF-документы, чтобы создать PDF-файлы меньшего размера из одного документа. Извлечение диапазонов страниц из документов PDF Простой в использовании интерфейс Преобразует PDF-документы в меньшие, простые в управлении PDF-файлы. Лицензия на резак PDF: Вы можете прочитать его на своем компьютере, не используя Adobe Acrobat. (0) (0) PDF Cutter Activation Code Windows 7/Vista/XP/XN - В наличии 29,00 долларов США Ссылки для скачивания PDF-резака: Мы не размещаем и не распространяем ссылки на PDF Cutter, но всегда используем ссылки из Rapidshare, Megaupload, Video Master, Dropbox и других надежных служб обмена файлами. Загрузите PDF Cutter и другое программное обеспечение для ПК на сайте PC-Softs.com. Вы можете получить его совершенно бесплатно, даже для домашнего использования. SD : боковая разница ДВА : визуальная аналоговая шкала Мы благодарим всех участников этого исследования. Финансирование {#FPar1} ======= Это исследование было поддержано Janssen Research & Development, Inc., США. Вклад авторов {#FPar2}  $=$ ==================== YF, KK, J-AP, HK и HO разработали исследование; YF, ST и KI собрали данные; YF, RS, TN и H.I.выполнил анализ; YF и KK составили рукопись; и КК, J-AP 1eaed4ebc0

## **PDF Cutter Crack + With Registration Code**

Извлекайте и создавайте файлы из документов PDF. Это новая версия MOViEX 6. Нас попросили обновить MOViEX до версии 6, чтобы включить «Net Link» для беспроводной передачи файлов по сети. Это новая версия MOViEX 6.0, нас попросили обновить MOViEX до версии 6. Мало того, он также включает поддержку протокола Modbus (RTU). Новая версия MOViEX также включает новую версию Virtual Network Computing (VNC) и веб-сервер. Новая функция: Net Link для передачи файлов по беспроводной сети. Полная версия MOViEX 6.0.1 для ПК, MAC, IOS и Android. Мало того, он также включает поддержку протокола Modbus (RTU). Новая версия MOViEX включает в себя новую версию виртуальных сетевых вычислений (VNC) и веб-сервер. Он включает новую версию расширения MOViEX VectorJuggler. Это позволяет вам экспортировать файл VectorJuggler в виде фильма для собственного использования. Он включает новую версию расширения MOViEX VectorJuggler. Это позволяет вам экспортировать файл VectorJuggler в виде фильма для собственного использования. • PDF Split 3.0 разбивает документ на несколько страниц, удаляя оригинал, и сохраняет эти файлы на диск для использования различными способами. Очень удобное программное обеспечение имеет простой и понятный интерфейс, что делает его простым в использовании. PDF Split также совместим с Windows 10 и более поздними версиями, а также с macOS, Linux и другими. • Поддерживает несколько файлов PDF. PDF Split 3.0 поддерживает разделение файлов PDF на отдельные страницы. Вы можете добавить столько PDF-файлов, сколько вам нужно, в рабочую область программного обеспечения, даже если они были объединены другим редактором PDF. Он отлично подходит для разделения больших файлов PDF. • Создание нескольких выходных файлов. С помощью PDF Split вы можете создавать отдельные файлы для каждой страницы документа. • Упрощенный пользовательский интерфейс. PDF Split упрощает процесс разделения. Вы можете выбрать, сколько страниц вы хотите преобразовать в окне программного обеспечения, и просто перетащить их в окно.• PDF Split основан на разрешенных стандартных методах преобразования USPTO. Программное обеспечение поддерживает все эти методы, включая OCR (оптическое распознавание символов), VR (версионирование), OCG (

#### **What's New In?**

PDF Converter Plus может помочь вам конвертировать PDF-документы в различные популярные и широко используемые форматы. PDF Converter Plus может помочь вам конвертировать PDFдокументы в различные популярные и широко используемые форматы. Этот конвертер PDF создан с использованием технологии Java, поэтому он поддерживает почти все версии Windows, Mac и Linux, которые являются наиболее популярными операционными системами. Вы можете легко конвертировать PDF-документы в различные форматы файлов. Вы можете конвертировать PDF в следующие форматы, такие как BMP, TIFF, JPEG, GIF, PNG и другие. Кроме того, вы можете просматривать PDF-документы, редактировать PDF-документы, разделять PDF-файлы и конвертировать PDF-файлы в другие форматы на всех устройствах или платформах с помощью этого PDF-конвертера. Кроме того, вы можете импортировать и экспортировать PDF-документы между различными приложениями и устройствами. Вы можете использовать PDF Converter Plus для преобразования PDF в файлы DOC, XLS и TXT и наоборот. Кроме того, вы можете исправить поврежденные файлы PDF с помощью PDF Converter Plus. В следующем списке показаны подробные сведения о PDF Converter Plus. Сопутствующее программное обеспечение Читатель документов CHM - это программное обеспечение MS Windows, которое используется для просмотра документов CHM. Он позволяет просматривать разделы справки, а также просматривать встроенные изображения и объекты. Пользователи могут легко и быстро работать со справочными книгами, поскольку файлы CHM предназначены для просмотра в MS Windows. Файлы CHM также известны как справка HTML, скомпилированный HTML, справка HTML, справка HTML 1.x, справка HTML 2.x и т. д. Файл CHM хранится в стандартном текстовом файле HTML. Программа для чтения документов CHM — это бесплатное и полезное приложение, которое помогает пользователям просматривать файлы CHM. Universia PDF to JPEG XR Converter — это мощный инструмент для преобразования PDF в JPEG XR, пиксельный формат файла изображения, основанный на JPEG XR, новом стандарте, разработанном исполнительным комитетом JPEG (JEC) для замены JPEG XR. С помощью этого инструмента вы можете легко конвертировать PDF в JPEG XR всего за несколько кликов.Его вполне безопасно использовать, потому что преобразование происходит очень быстро и без потерь, а также сохраняется исходный макет и структура файла PDF. Вы также можете объединять файлы из PDF в JPEG XR, не затрагивая исходное содержимое файлов PDF. Aiseesoft PDF to HTML Converter для Mac позволяет конвертировать PDF-файлы в HTML-файлы и обратно без Adobe Acrobat, Adobe Reader или другого программного обеспечения Adobe. Этот конвертер PDF в HTML для Mac очень быстрый и полезный

# **System Requirements:**

Минимум: ОС: Windows 10/Windows 8.1/Windows 7 ЦП: Intel® Core i3-500 или аналогичный Память: 1 ГБ ОЗУ Хранилище: 10 ГБ свободного места Жесткий диск: 5 ГБ свободного места Графика: Intel HD Graphics 5500 или аналогичная DirectX: версия 11 Сеть: широкополосное подключение к Интернету Дополнительные требования: Интернет Эксплорер 11 Широкополосное подключение к Интернету Как установить: Щелкните [СКАЧАТЬ], затем щелкните правой кнопкой мыши и выберите [Сохранить как